Any-notes.com

Александра Пахмутова

## ПОКЛОНИМСЯ ВЕЛИКИМ ТЕМ ГОДАМ

Слова М. ЛЬВОВА

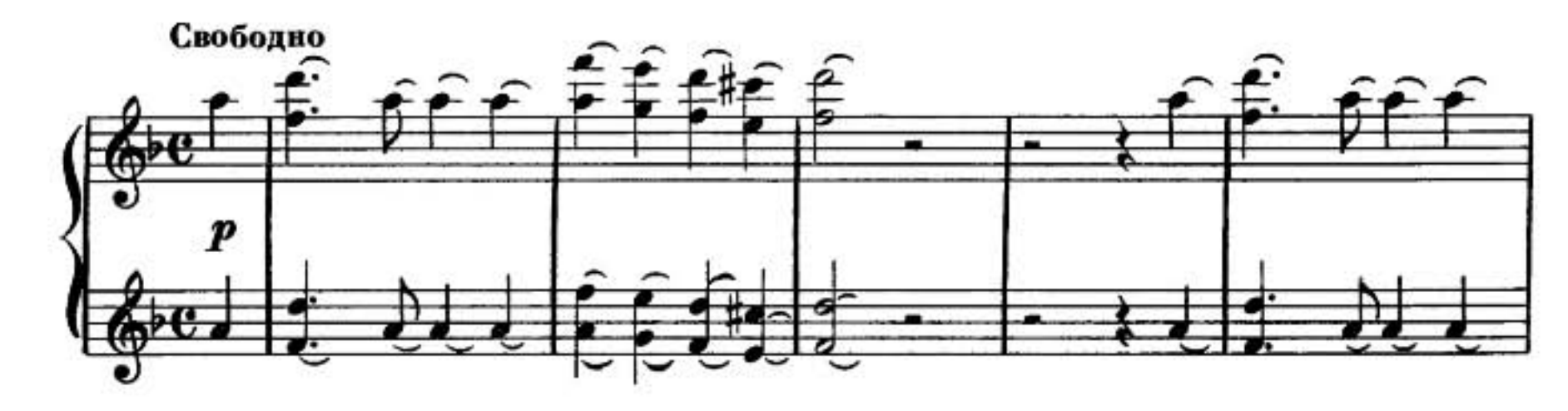

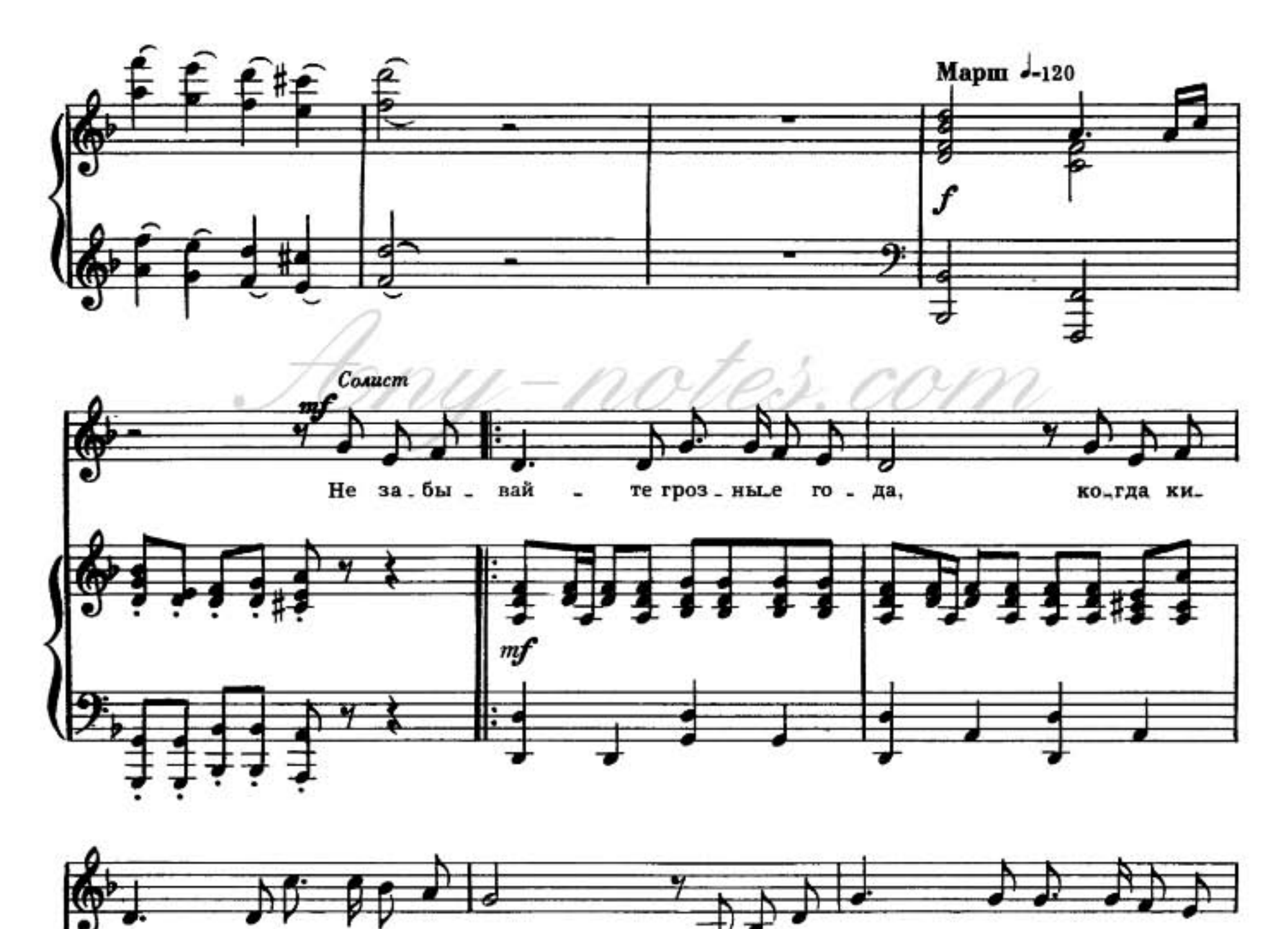

Зем\_ля то \_ ну ла волж.ская во \_ да. лавя - рос-ти ог. ne

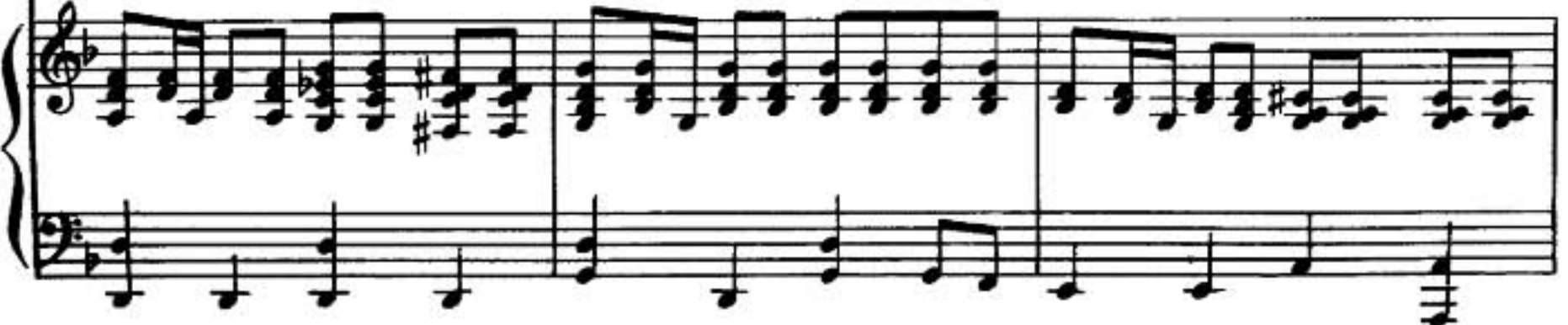

Мыр-звуков.рф

Any-notes.com

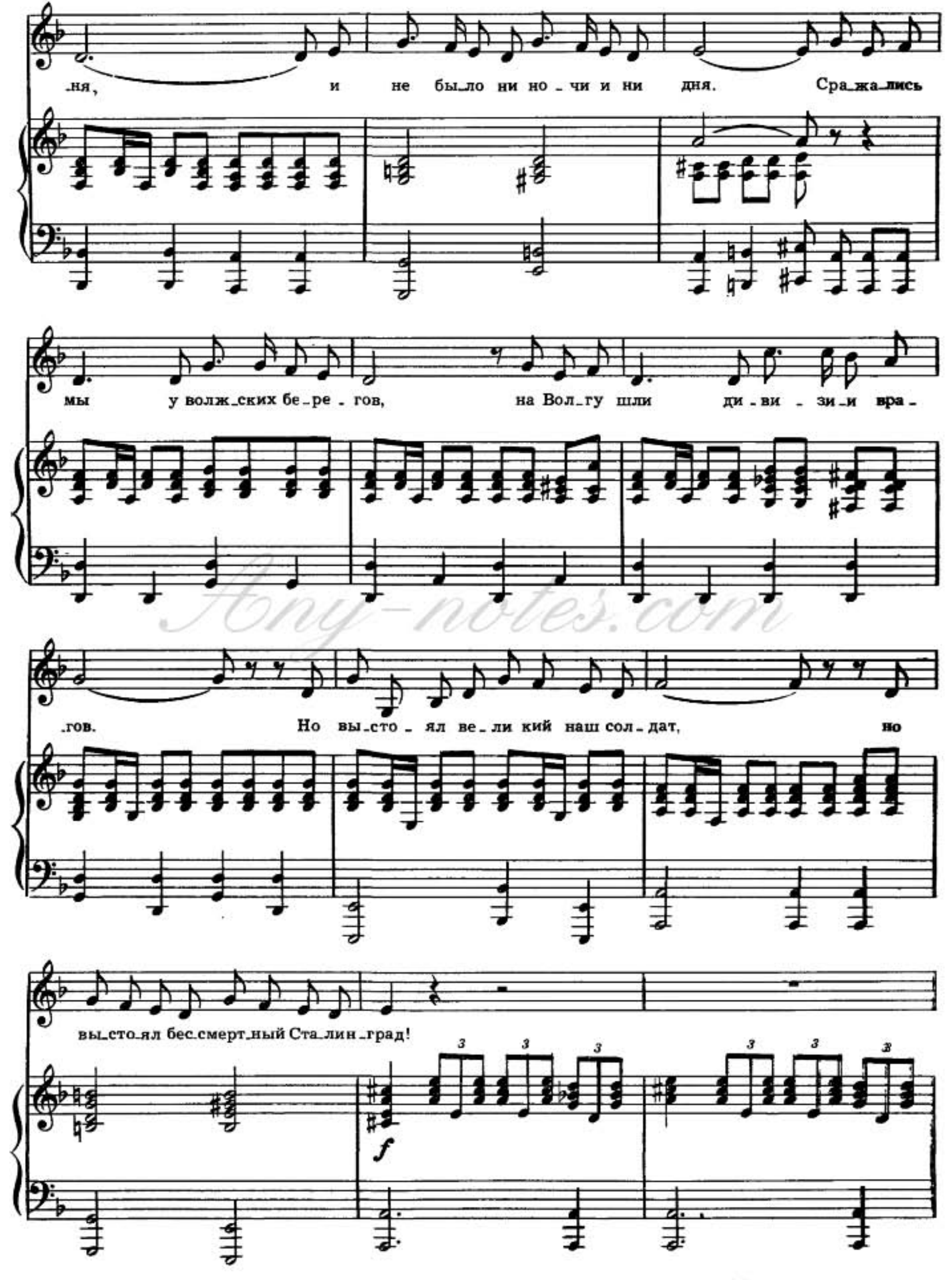

 $2^\circ$ 

Мир-звуков.рф

Any-notes.com

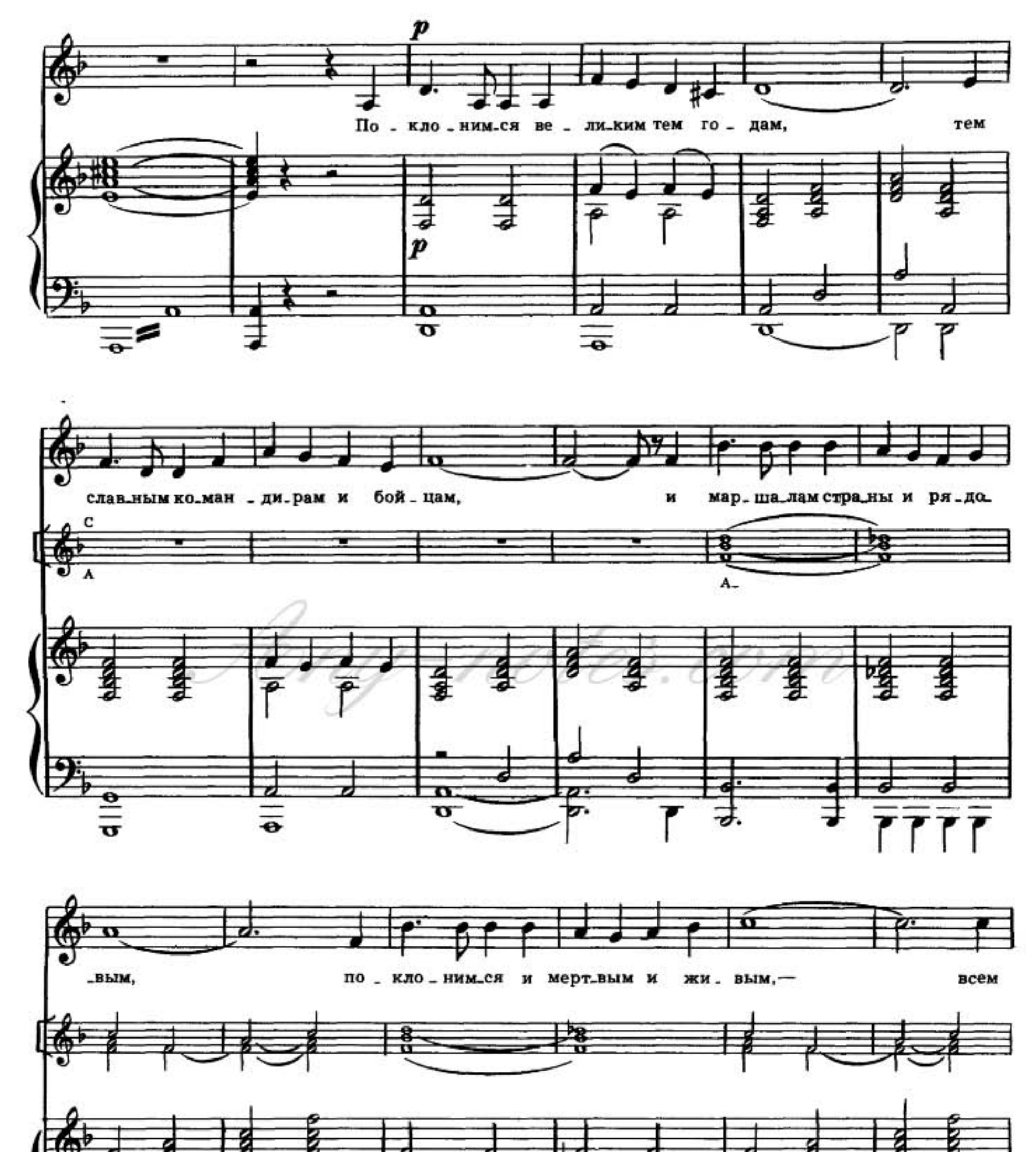

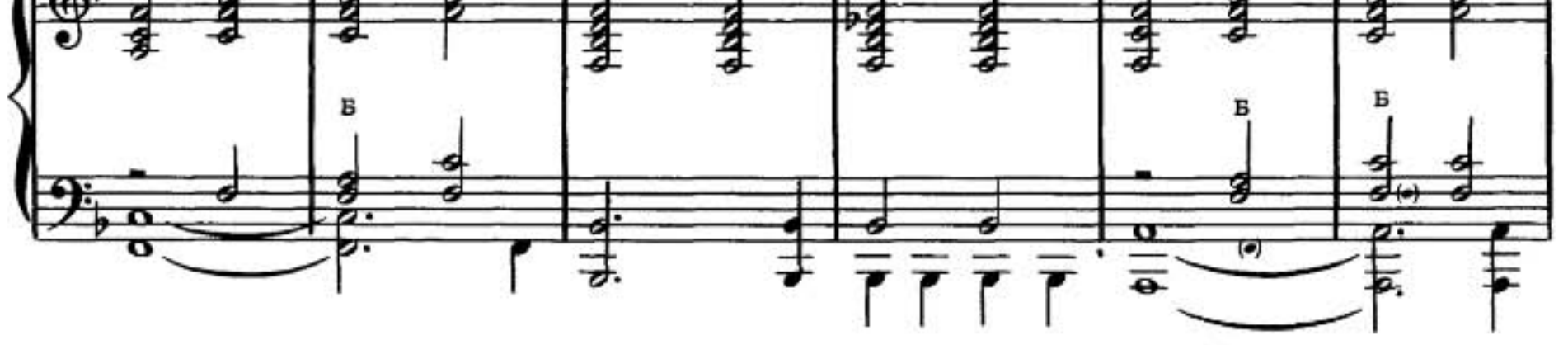

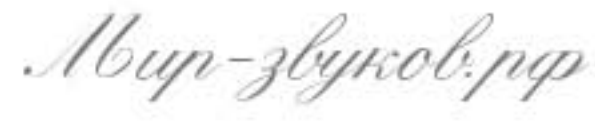

Any-notes.com

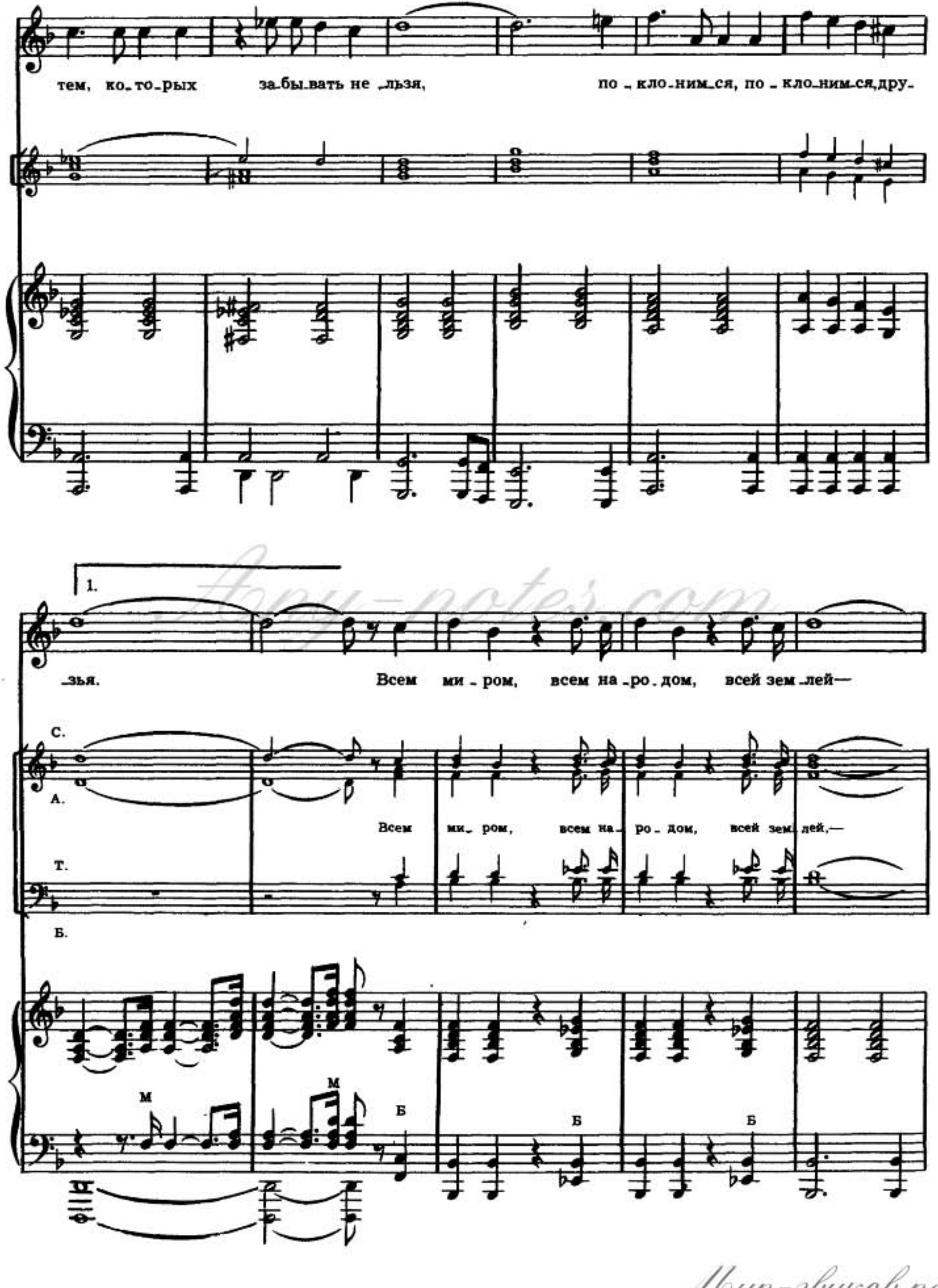

Mup-zbykob.pp

Any-notes.com

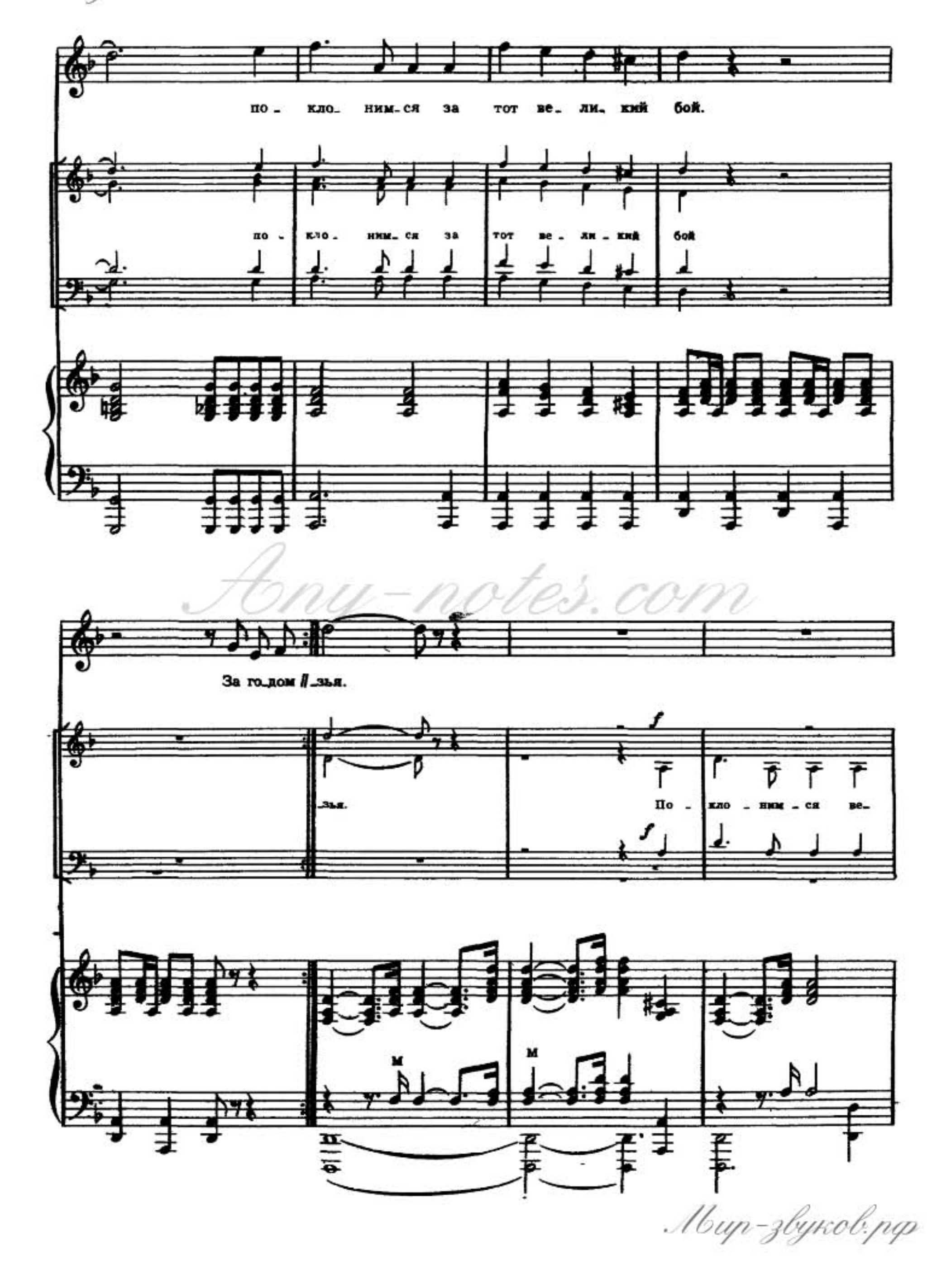

Any-notes.com

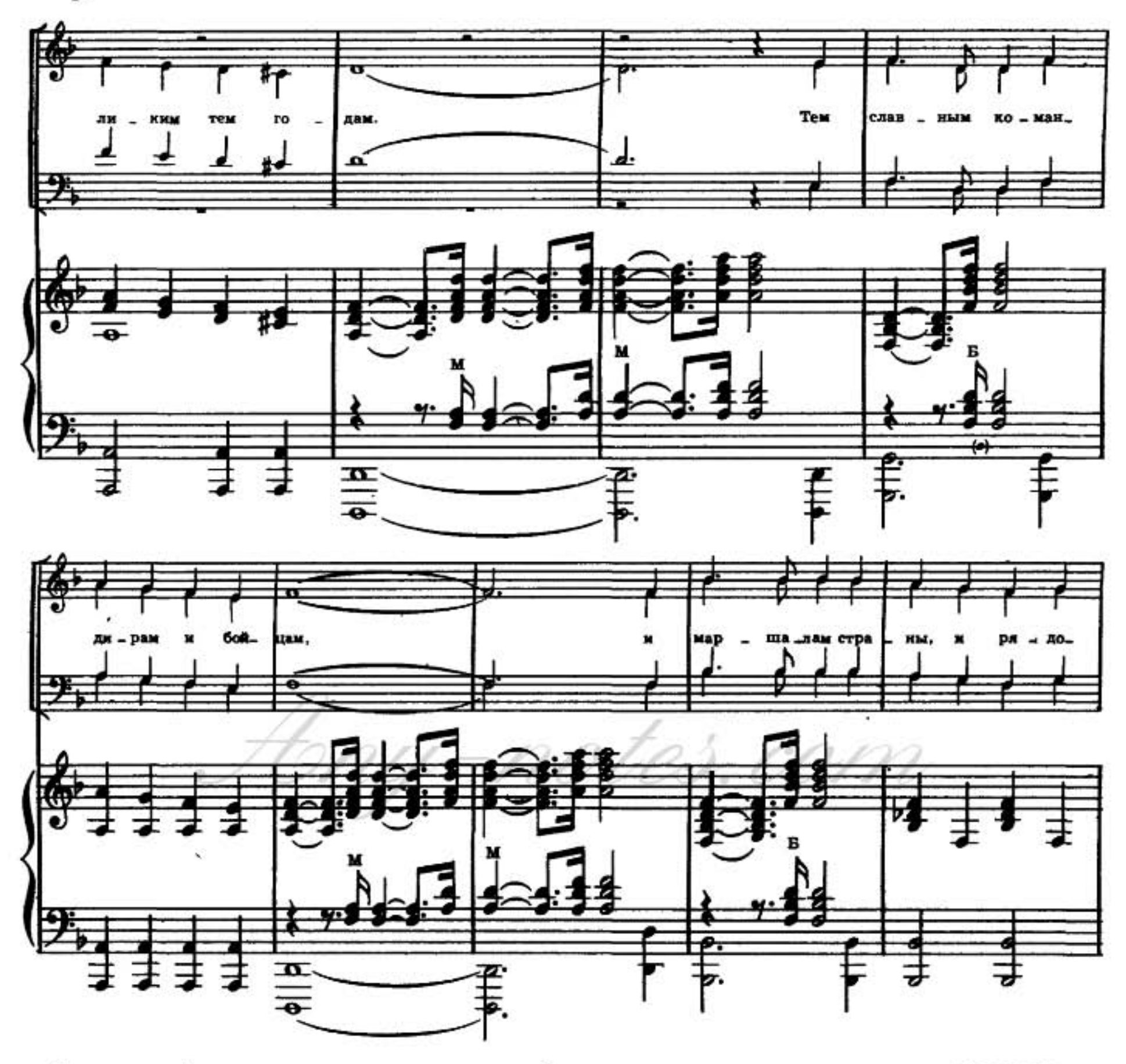

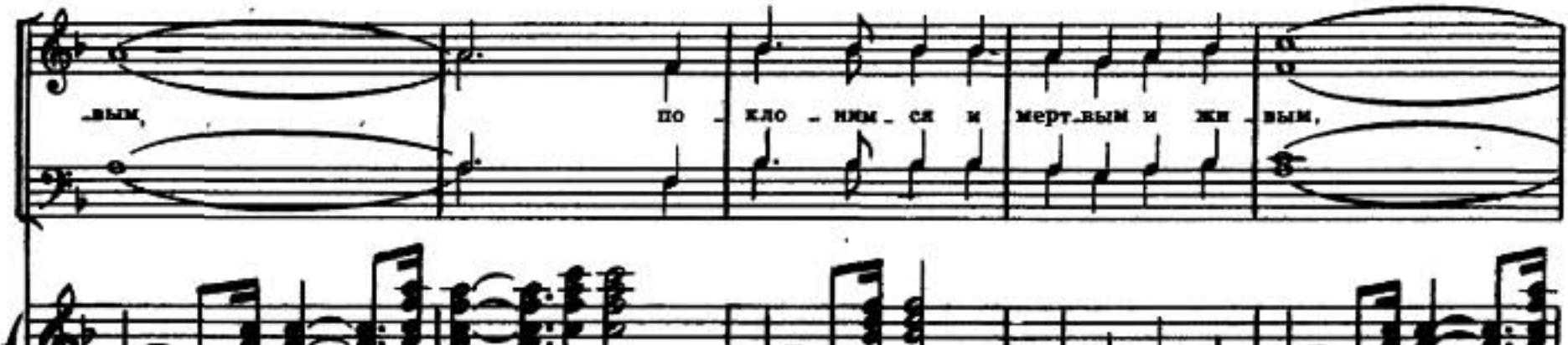

ó.

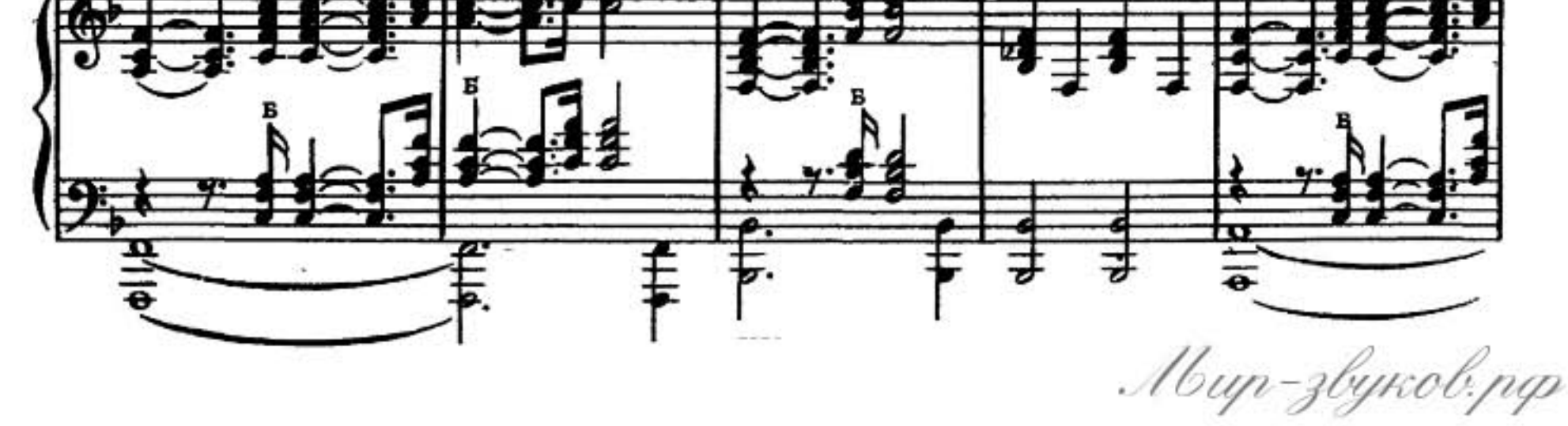

Any-notes.com

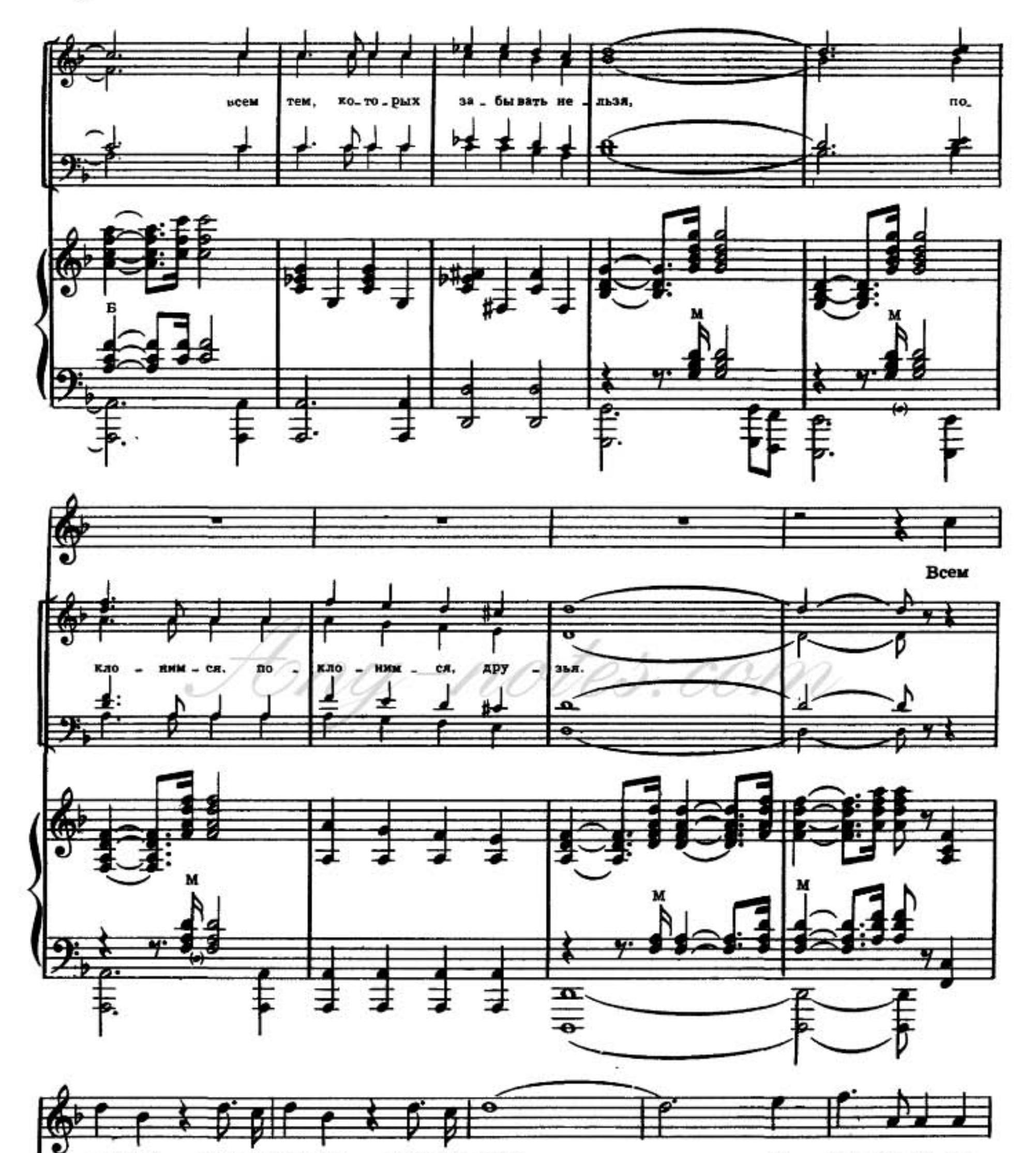

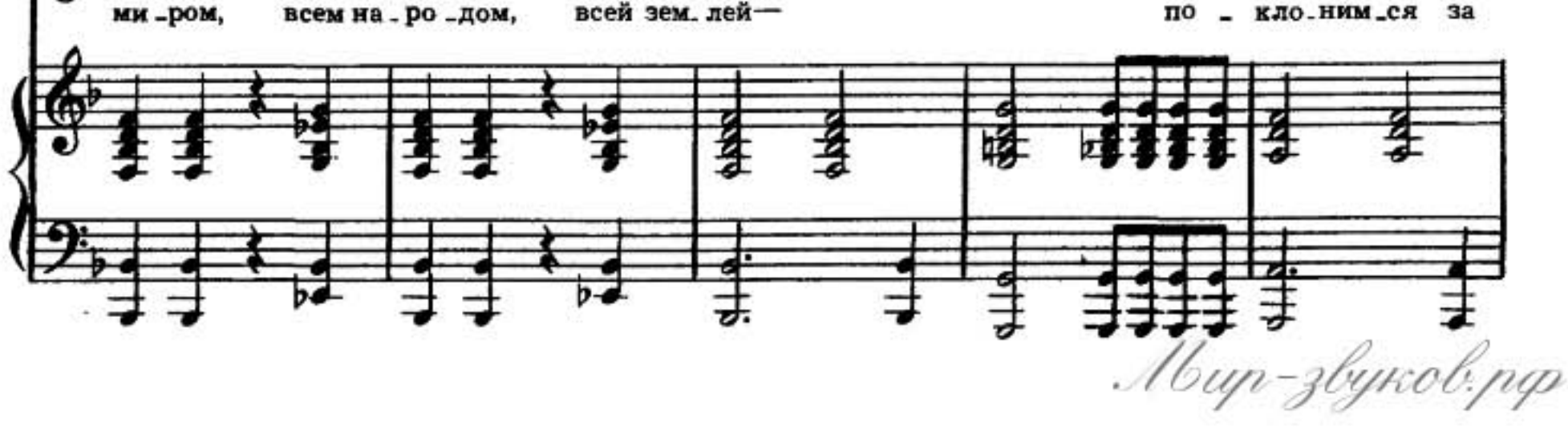

Any-notes.com

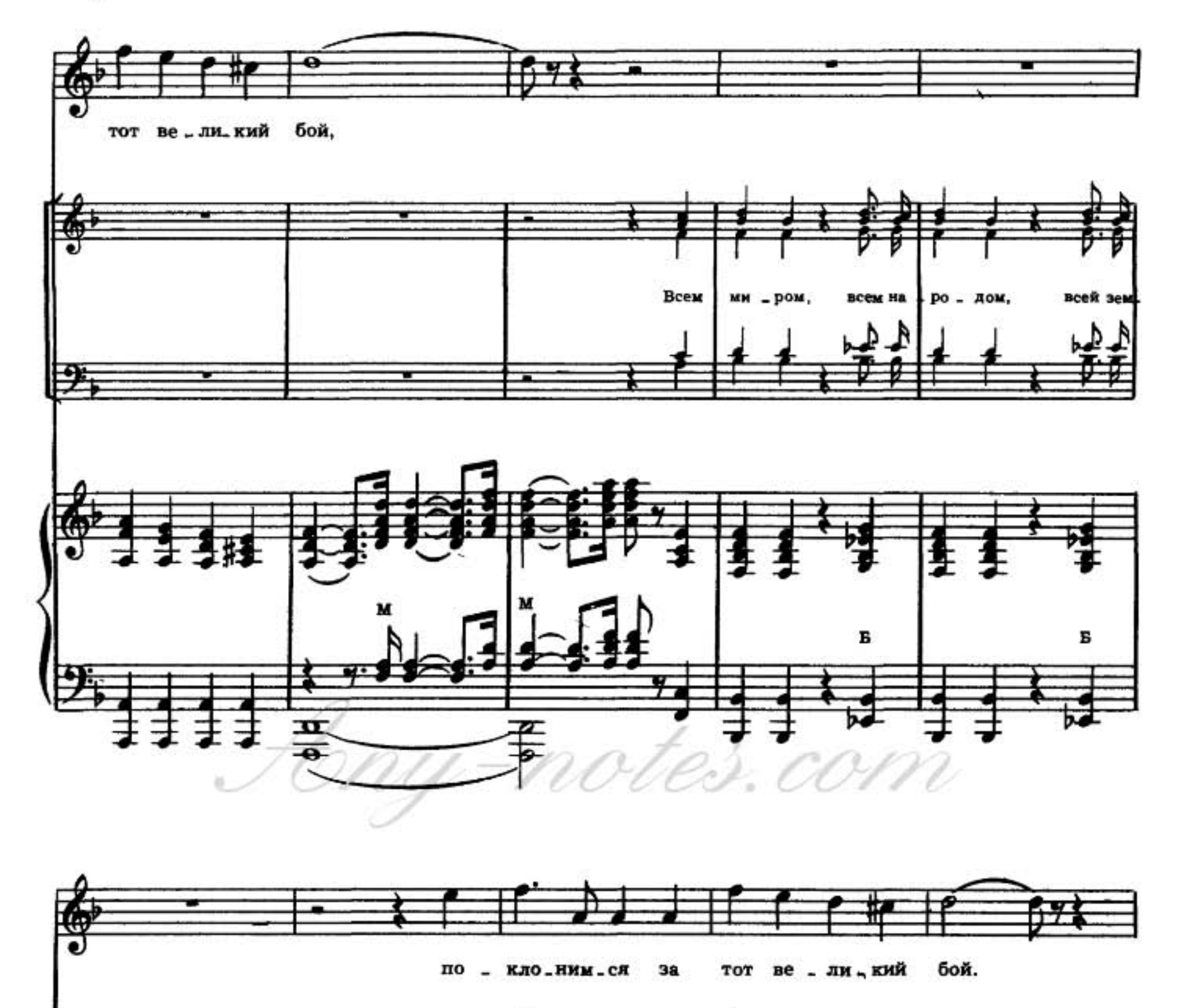

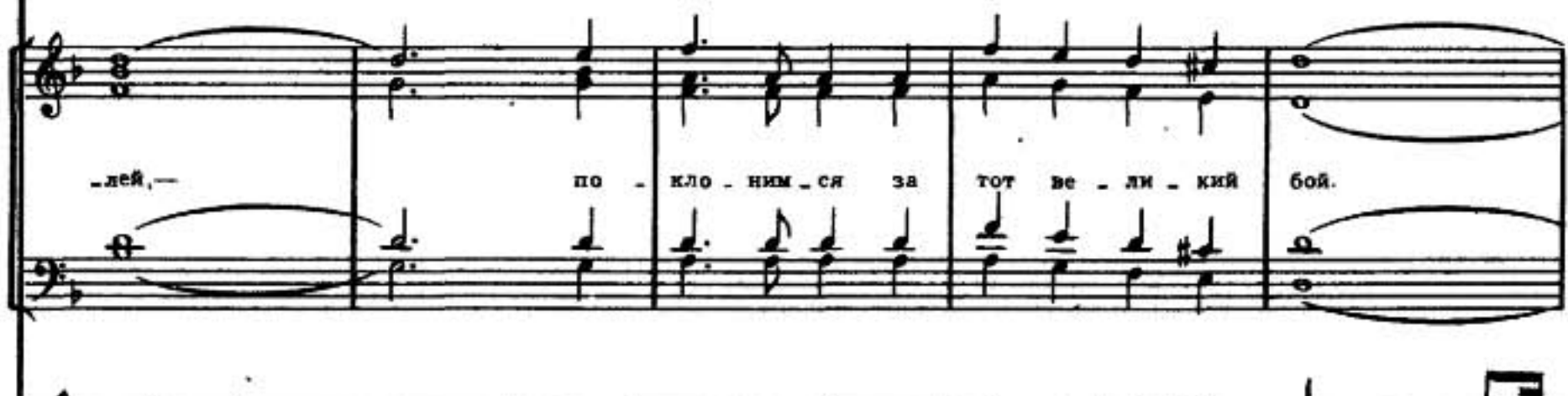

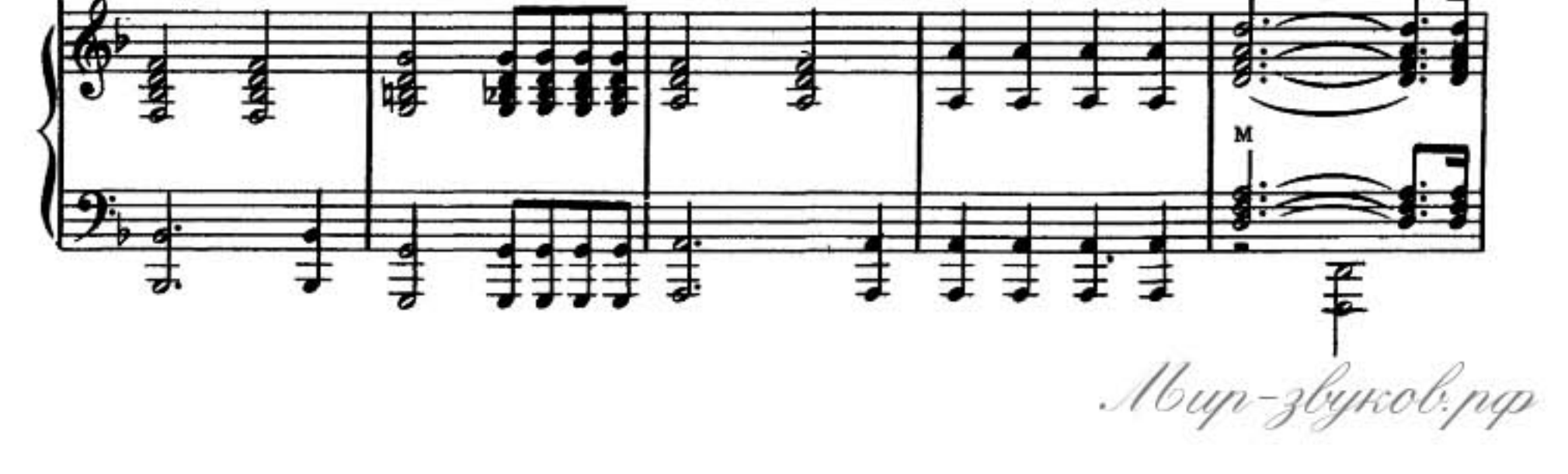

Any-notes.com

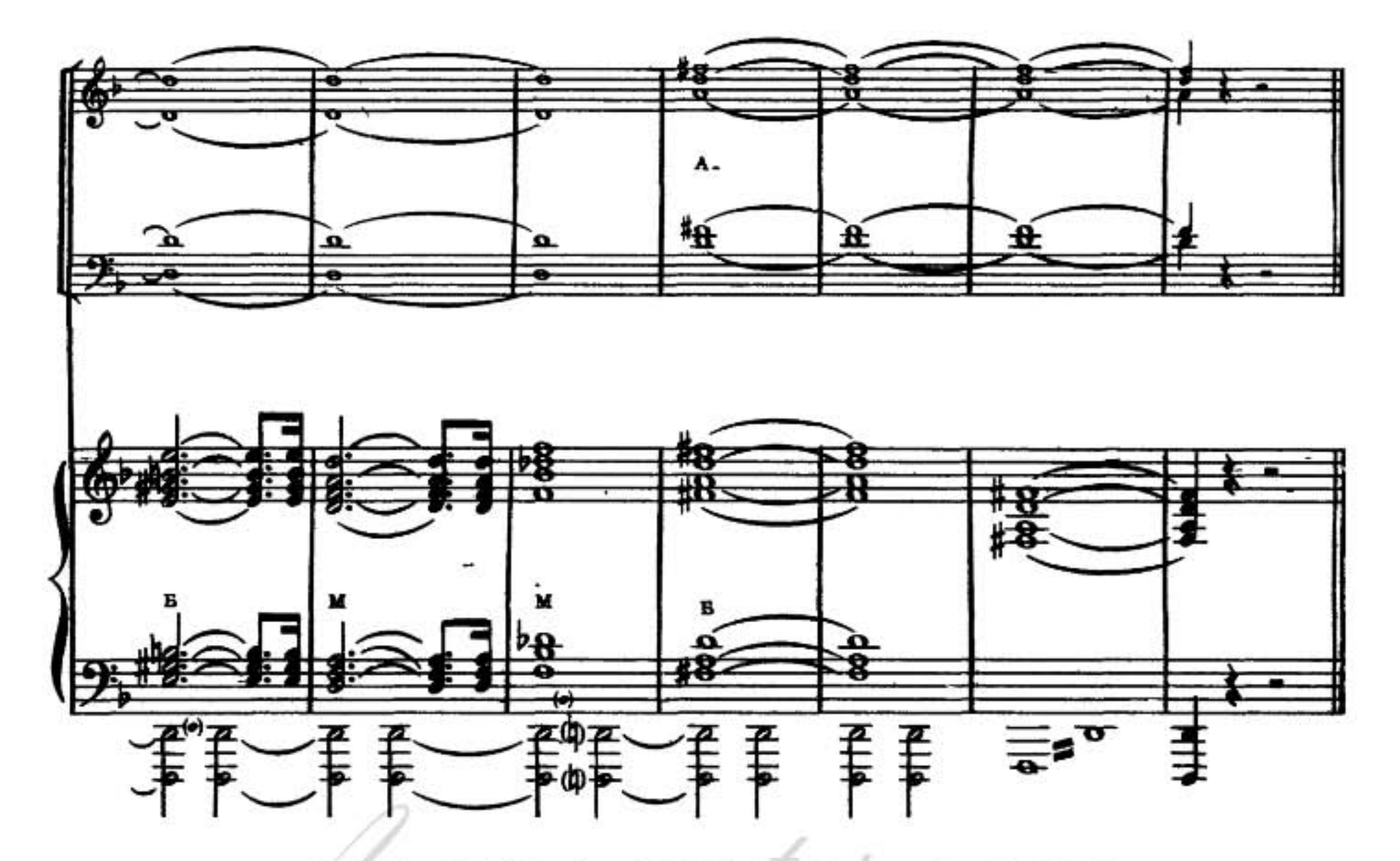

Не забывайте грозные года, Когда кипела волжская вода. Земля тонула в ярости огня, И не было ни ночи и ни дня.

Сражались мы у волжских берегов, На Волгу шля дивизии врагов, Но выстоял великий наш солдат, Но выстоял бессмертный Сталинград!

Припев: Поклонимся великим тем годам, Тем славным командирам и бойцам, И маршалам страны, и рядовым, Поклонныея и мертвым и живым,-Всем тем, которых забывать нельзя, Поклонимся, поклонныся, друзья. Всем миром, всем народом, всей землей-Поклонимся за тот великий бой.

За годом год... Из боя-снова в бой... Бэлетали вновь салюты над Москвой. И завершив Победою войну, Планете всей вернули мы весну.

Окончен тот великий смертный бой,-

Синеет мирно небо над тобой, Над вечной нашей матушкой-рекой, Над славною солдатской головой.

*<u>Ilpunes</u>*.

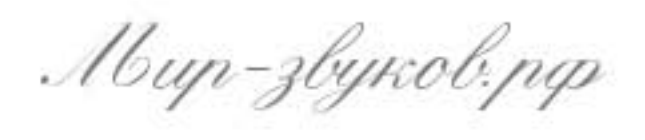

9